## ALGORITMOS

## Professor: Diego Oliveira

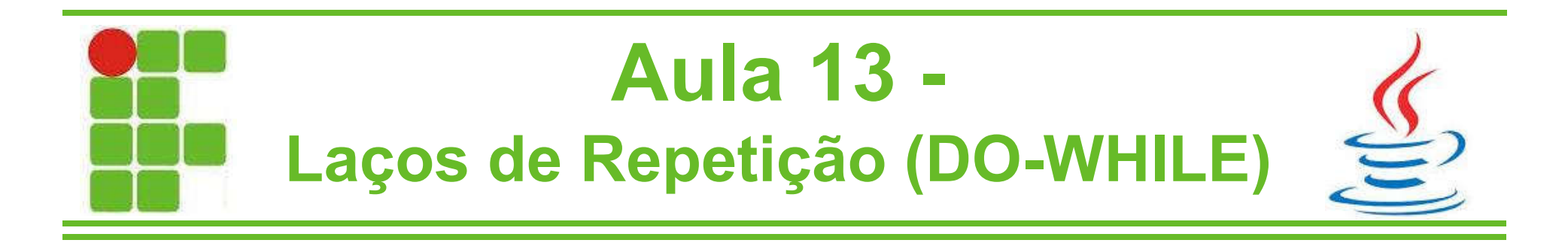

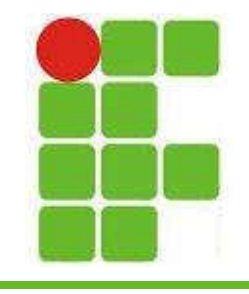

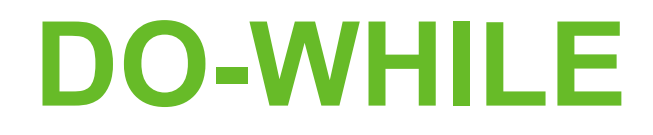

• O laço de repetição DO-WHILE executa a mesma função do WHILE com uma única diferença: sempre entra no laço

```
public static void main(String[] args){
    int i = 1;
    do{
        System.out.println("i="+ i++);
    } while(i<=10);
}
```
• A condição é avaliada DEPOIS do laço  $\geq$ Nesse caso vai imprimir de 1 a 10

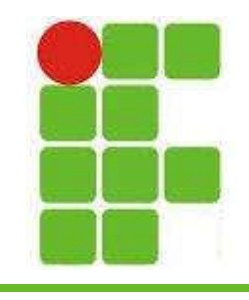

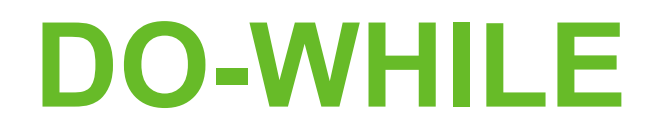

• Vejamos claramente a diferença entre DO-WHILE e WHILE:

```
<sup>2</sup>O do-while vai imprimir 1 e o while não!
   public static void main(String[] args){
       int i = 1;
       while(i!=1){
           System.out.println("i="+ i);
       }
   }
   public static void main(String[] args){
       int i = 1;
       do{
           System.out.println("i="+ i);
       } while(i != 1);
   }
                                                               3
```
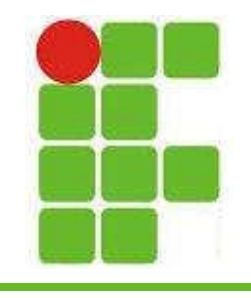

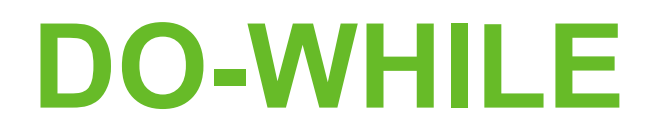

- Por isso o DO-WHILE é utilizado quando desejamos entrar pelo menos uma vez no laço de repetição
- Vejamos agora um código para imprimir um tabuleiro de xadrez, onde B são as casas brancas e P as casas pretas

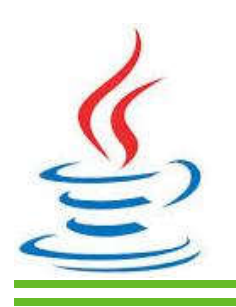

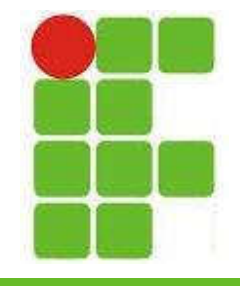

## DO -WHILE

```
public static void main(String[] args){
    int i = 1;
    int j = 1;
    do{
       do{
           if((i+j)\%2 == 0)System.out.print("P "); j++;
           }else{
                System.out.print("B "); j++;
            }
       }while(j <=8 );
       System.out.println();
       j=1;i++;}while(i <=8 );
```
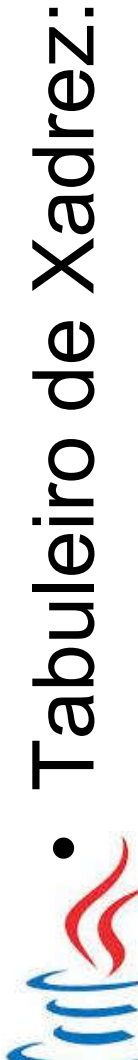

}

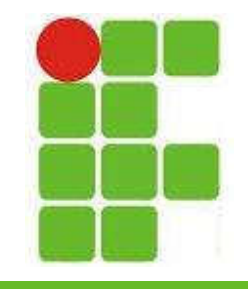

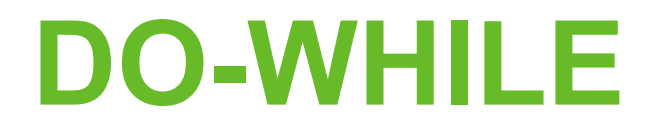

• Saída do código do slide anterior:

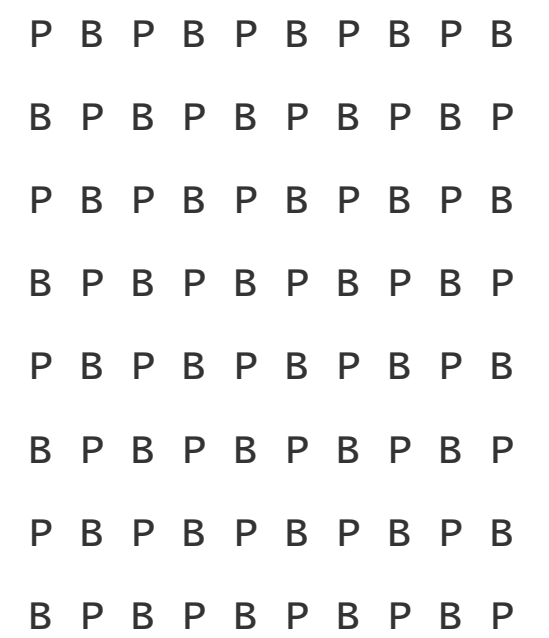

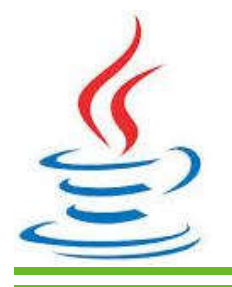

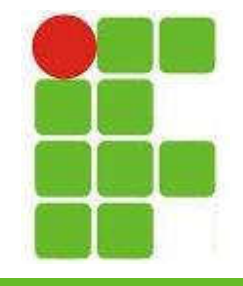

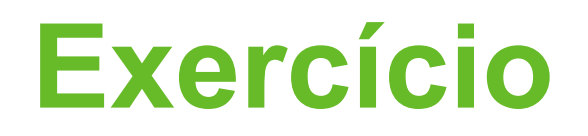

• Tendo em vista o tabuleiro de xadrez, imprima, utilizando dois DO-WHILE, o tabuleiro e as posições das peças PRETAS: *T=Torre C=Cavalo b=Bispo r=Rainha R=Rei p=Peão* P=casa preta, B=branca

7

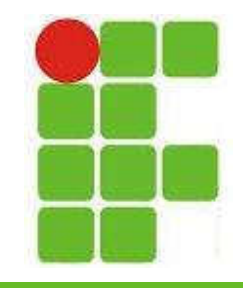

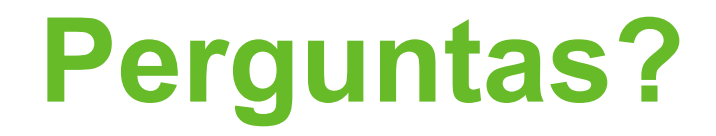

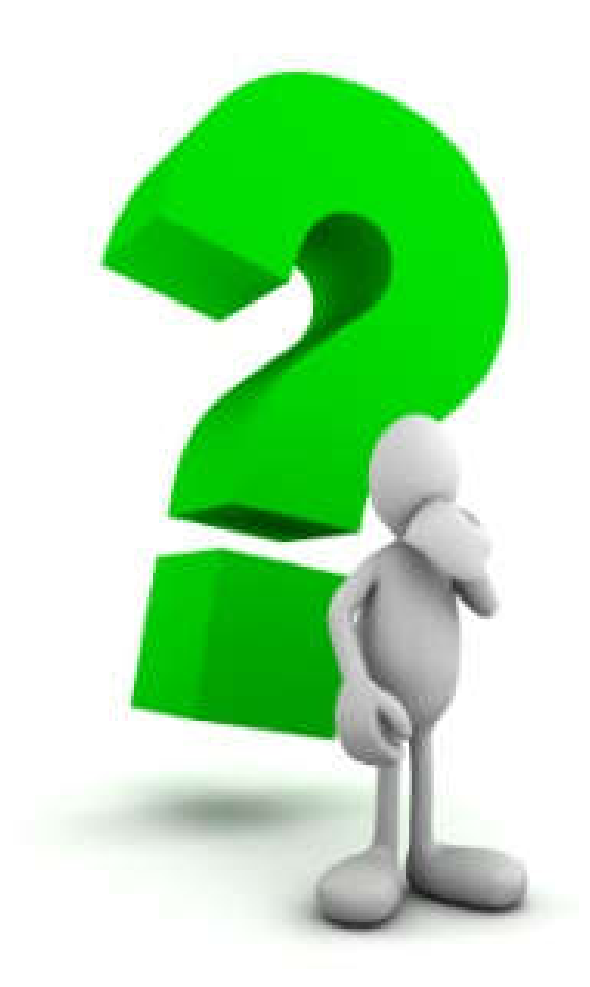

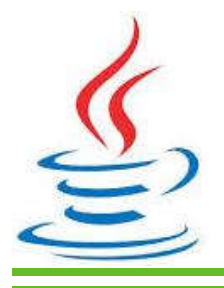

8